# **pyqcy Documentation**

*Release 0.4.5*

**Karol Kuczmarski**

September 26, 2015

#### Contents

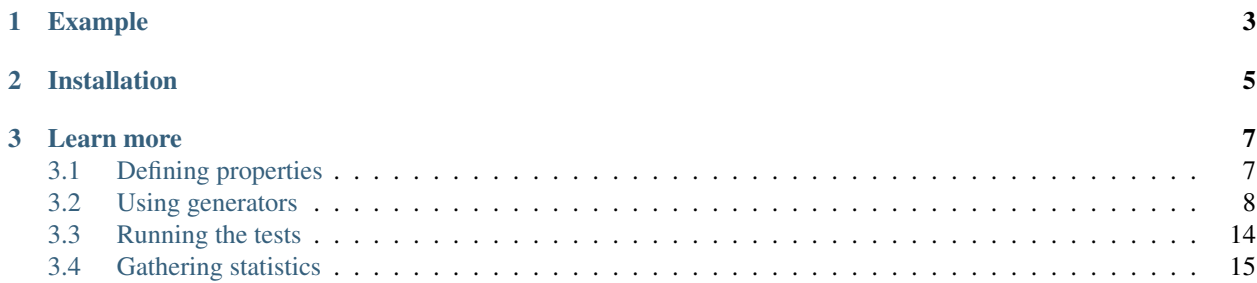

*pyqcy* [pyksi:] is a test framework that supports unique testing model, inspired by the brilliant *QuickCheck* library for Haskell. Rather than writing fully-fledged test cases, you only need to define logical properties that your code has to satisfy. Based on that, *pyqcy* will automatically generate test cases for you - hundreds of them, in fact!

**Example**

```
from pyqcy import qc, int_, main
@qc
def addition_actually_works(
  x=int_{min=0}, y=int_{min=0}):
   the\_sum = x + yassert the_sum >= x and the_sum >= y
if __name__ == '__main__':
   main()
$ python ./example.py
```
addition\_actually\_works: passed 100 tests.

Yes, that's 100 distinct test cases. *pyqcy* has generated them all for you!

# **Installation**

<span id="page-8-0"></span>Either from PyPI:

**\$** pip install pyqcy

or directly from GitHub if you want the bleeding edge version:

**\$** git clone git://github.com/Xion/pyqcy.git **\$** cd pyqcy **\$** ./setup.py develop

### **Learn more**

### <span id="page-10-2"></span><span id="page-10-1"></span><span id="page-10-0"></span>**3.1 Defining properties**

In *pyqcy*, the test properties are defined as regular Python functions but they are all adorned with the qc() decorator.

Here's an example:

```
from pyqcy import *
@qc
def sorting_preserves_length(
    l=list_(of=int, min_length=1, max_length=128)
):
   before\_sort = 1after\_sort = list(sorted(l))assert len(before_set) == len(after_sort)
```
Inside the function, we use its parameters as a sort of quantified variables. As you can see, their defaults are somewhat unusual: they specify how to obtain *arbitrary* (random) values for those variables. *pyqcy* will take those [specifications,](#page-11-0) use them to automatically generate test data and then invoke your property's code.

Note: For more information about different way of running tests for your properties, check the [documentation on](#page-17-0) [that.](#page-17-0)

pyqcy.**qc**([*tests*])

Decorator for Python functions that define properties to be tested by pyqcy.

It is expected that default values for function arguments define generators that will be used to generate data for test cases. See the section about [using generators](#page-11-0) for more information.

Example of using @qc to define a test property:

```
@qc
def len_behaves_correctly(
   l=list_(int, min_length=1, max_length=64)
):
    assert len(l) == l. len (l)
```
Parameters **tests** – Number of tests to execute for this property. If omitted, the default number of 100 tests will be executed.

### <span id="page-11-2"></span><span id="page-11-0"></span>**3.2 Using generators**

To provide test data for your properties, *pyqcy* has a set of generators for all common types and use cases, including Python's *[scalar types](#page-12-0)* and *[collections](#page-14-0)*. It is also easy to *[combine](#page-14-1)* several generators into one - up to creating *[complex](#page-16-0) [data structures](#page-16-0)* on the fly.

Still, if those are not enough, you can always define your own generator. This is especially handy for custom classes, as it enables you to write properties that should be true for their instances. To create a custom generator, simply define a function that returns an appropriate random object and decorate it with the  $arbitrary()$  decorator:

```
from pyqcy import *
@arbitrary(MyClass)
def my_class():
   obj = MyClass()
   obj.some_field = next(int_min=0, max=1024)obj.other_field = next(str_(max_length=64))
   return obj
```
Now you can write properties which use the new generator:

```
@qc
def forbs_correctly(obj=MyClass):
    assert obj.forb() \geq obj.some_field * len(obj.other_field)
```
Because we have passed a type argument to  $arbitrary()$ , we can use our class name (MyClass) in place of generator name (my\_class) - although the latter is of course still possible.

#### <span id="page-11-1"></span>pyqcy.arbitraries.**arbitrary**(*type\_=None*)

Decorator to be applied on functions in order to turn them into generators of arbitrary ("random") values of given type.

**Parameters**  $\tt type$  – Type of values generated by the function

The type\_ argument is optional. If provided, objects returned by the function will be checked against this type. It will be also possible to use the type directly when defining properties.

Examples:

```
from pyqcy import *
@arbitrary(MyClass)
def my_class():
    return MyClass()
@qc
def my_class_works(obj=MyClass):
    assert obj.is_valid()
```
### **3.2.1 Built-in types**

Most Python types are conveniently supported by *pyqcy* and generators for them are readily available. They should cover a vast majority of typical use cases.

#### <span id="page-12-1"></span><span id="page-12-0"></span>**Numeric types**

Numeric types have parametrized generators that allow for setting desired range of produces values. But if we are fine with the defaults, we can simply use the types directly, as seen in this example:

```
@qc
def vec2d_length_is_positive(x=float, y=float):
    return vec2d len(x, y) \ge 0.0
```

```
pyqcy.arbitraries.numbers.int_(min, max)
     Generator for arbitrary integers.
```
By default, it generates values from the whole integer range supported by operating system; this can be adjusted using parameters.

#### Parameters

- **min** A minimum value of integer to generate
- **max** A maximum value of integer to generate

```
pyqcy.arbitraries.numbers.float_(min, max)
```
Generator for arbitrary floats.

#### **Parameters**

- **min** A minimum value of float to generate
- **max** A maximum value of float to generate

#### pyqcy.arbitraries.numbers.**complex\_**(*min\_real*, *max\_real*, *min\_imag*, *max\_imag*)

Generator for arbitrary complex numbers of the built-in Python complex type.

Parameters for this generator allow for adjusting the rectangle on the complex plane where the values will come from.

#### Parameters

- **min\_real** A minimum value for real part of generated numbers
- **max\_real** A maximum value for real part of generated numbers
- **min\_imag** A minimum value for the imaginary part of generated numbers
- **max\_imag** A maximum value for the imaginary part of generated numbers

#### **Strings**

For creating arbitrary texts, *pyqcy* has two generators for ANSI and Unicode strings. You can specify what characters the generators should draw from, as well the minimum and maximum length of strings to generate.

pyqcy.arbitraries.strings.**str\_**(*of*, *min\_length*, *max\_length*)

#### Generator for arbitrary strings.

Parameters for this generator allow for adjusting the length of resulting strings and the set of characters they are composed of.

#### **Parameters**

- **of** Characters used to construct the strings. This can be either an iterable of characters (e.g. a string) or a generator that produces them.
- **min\_length** A minimum length of string to generate

• **max** length – A maximum length of string to generate

<span id="page-13-2"></span>pyqcy.arbitraries.strings.**unicode\_**(*of*, *min\_length*, *max\_length*) Generator for arbitrary Unicode strings.

Parameters for this generator allow for adjusting the length of resulting strings and the set of characters they are composed of.

#### **Parameters**

- **of** Characters used to construct the strings. This can be either an iterable of characters (e.g. a string) or a generator that produces them.
- **min\_length** A minimum length of string to generate
- **max\_length** A maximum length of string to generate

Quite often you would also want to deal only with strings of certain form that matches the expected input of the code you are testing. In those cases it's useful to specify a regular expression that autogenerated strings should match.

#### <span id="page-13-0"></span>pyqcy.arbitraries.strings.**regex**(*pattern*)

Generator for strings matching a regular expression.

**Parameters pattern** – A regular expression - either a compiled one (through re.compile()) or a string pattern

Note: Currently the *[regex](#page-13-0)* reverser supports only a limited subset of syntactic features offered by Python regular expressions. For example, it doesn't support negative matches on character sets ( $[\hat{\ } \dots ]$ ) or backreferences to capture groups  $(\setminus \setminus 1, \setminus \setminus 2,$  etc.).

#### **Tuples**

Tuples can be produced by combining several generators together through  $tuple$  () function. There are also handy shortcuts for pairs, triplers and quadruples that consists of values from the same source.

```
pyqcy.arbitraries.collections.tuple_(*generators, of, n)
```
Generator for arbitrary tuples.

The tuples are always of the same length but their values may come from different generators. There two ways to specify those generators - either enumerate them all:

tuple\_(int\_(min=0, max=255), str\_(max\_length=64))

or use n argument with a single generator to get uniform tuples:

```
ip\_addresses = tuple_ (int_ (min=0, max=255), n=4)ip\_addresses = tuple\_(of=int\_(\text{min}=0, \text{ max}=255), n=4)
```
Those two styles are mutually exclusive - only one can be used at a time.

#### **Parameters**

- **of** Generator used to generate tuple values
- **n** Tuple length

```
pyqcy.arbitraries.collections.two(of)
```
partial(func, \*args, \*\*keywords) - new function with partial application of the given arguments and keywords.

```
pyqcy.arbitraries.collections.three(of)
```
partial(func, \*args, \*\*keywords) - new function with partial application of the given arguments and keywords.

```
pyqcy.arbitraries.collections.four(of)
     partial(func, *args, **keywords) - new function with partial application of the given arguments and keywords.
```
#### <span id="page-14-0"></span>**Collections**

Lists and dictionaries can be generated by giving their minimum and maximum size, as well as a generator for their elements. For dictionaries, you can either specify a separate generators for keys and values, or a single generator that outputs 2-element tuples.

```
pyqcy.arbitraries.collections.list_(of, min_length, max_length)
     Generator for arbitrary lists.
```
Parameters for this generator allow for adjusting the length of resulting list and elements they contain.

#### Parameters

- **of** Generator for list elements
- **min\_length** A minimum length of list to generate
- **max\_length** A maximum length of list to generate

Example of test property that uses  $list_()$ :

```
@qc
def calculating_average(
    l=list_{o} (of=int<sub>(min=0, max=1024),</sub>
            min_length=16, max_length=2048)
):
    average = sum(1) / len(1)assert min(1) \leq max(1)
```
pyqcy.arbitraries.collections.**dict\_**(*keys*, *values*, *items*, *min\_length*, *max\_length*) Generator for arbitrary dictionaries.

Dictionaries are specified using generators - either for keys and values separately:

```
dict_(keys=str_(max_length=64), values=str_(max_length=64))
```
or already combined into items (which should yield key-value pairs):

```
dict_(items=two(str_(max_length=64)))
```
Those two styles are mutually exclusive - only one can be used at a time.

Parameters

- **keys** Generator for dictionary keys
- **values** Generator for dictionary values
- **items** Generator for dictionary items (2-element tuples).
- **min\_length** A minimum number of items the resulting dictionary will contain
- **max** length A maximum number of items the resulting dictionary will contain

### <span id="page-14-1"></span>**3.2.2 Combinators**

If you want to have a generator that produces values of more than one type, use the simple  $one\_of()$  function or the more sophisticated *[frequency\(\)](#page-15-1)* combinator.

<span id="page-15-3"></span>For a simpler task of always choosing a value from a predefined set of objects, the elements () function will come handy.

<span id="page-15-0"></span>pyqcy.arbitraries.combinators.**one\_of**(*\*generators*)

Generator that yields values coming from given set of generators.

Generators can be passed either directly as arguments:

one\_of(int, float)

or as a list:

one\_of([int, float])

Every generator has equal probability of being chosen. If you need non-uniform probability distribution, use the frequency () function.

<span id="page-15-1"></span>pyqcy.arbitraries.combinators.**frequency**(*\*distribution*)

Generator that yields coming from given set of generators, according to their probability distribution.

The distribution is just a set of tuples: (gen, freq) which can be passed either directly as arguments:

frequency((int, 1), (float, 2))

or a a list:

frequency([(int, 1), (float, 2)])

The second element of tuple ( $f$ req) is the relative frequency of values from particular generator, compared to those from other generators. In both examples above the resulting generator will yield floats twice as often as ints.

Typically, it's convenient to use floating-point frequencies that sum to 1.0 or integer frequencies that sum to 100.

<span id="page-15-2"></span>pyqcy.arbitraries.combinators.**elements**(*\*list*) Generator that returns random elements from given set.

Elements can be passed either directly as arguments:

elements $(1, 2, 3)$ 

or as a list:

elements([1, 2, 3])

Every element has equal probability of being chosen.

**Parameters count** – Optional number of elements in every returned subset. If omitted, a single element will be yield every time. If provided, it should always be passed as keyword argument, e.g. elements(range(10), count=3).

This can be also a generator - such as  $int_0$  - if there's a need to randomize the subset size, too.

Note: There is difference between elements (foo) and elements (foo, count=1). The first form returns random element from the set foo, while the second returns random *1-element subset* of foo - x vs [x], essentially.

#### <span id="page-16-3"></span><span id="page-16-0"></span>**Data structures**

For testing higher level code, it is often required to prepare more complex input data and not just simple, uniform collections of elements. Even then, it can be possible to avoid writing a custom generator if we use the  $data()$ function.

```
pyqcy.arbitraries.combinators.data(schema)
```
Generator that outputs data structures conforming to given schema.

**Parameters schema** – A list or dictionary that contains either immediate values or other generators.

Note: schema can be recursive and combine lists with dictionaries into complex structures. You can have nested dictionaries, lists containing lists, dictionaries with lists as values, and so on.

A typical example of using  $data()$ :

```
import string
@qc
def creating_user_works(
    request=data({
        'login': str_(of=string.ascii_letters | string.digits,
                      min_length=3, max_length=32),
        'password': str_(min_length=8, max_length=128),
    })
):
    response = create_user(request['login'], request['password'])
    assert response['status'] == "OK"
```
#### **Applying functions**

Yet another way of combining generators is to use them as building blocks for whole object *pipelines*. This is possible thanks to  $apply()$  combinator.

<span id="page-16-2"></span>pyqcy.arbitraries.combinators.**apply**(*func*, *\*args*, *\*\*kwargs*) Generator that applies a specific function to objects returned by given generator(s).

Any number of generators can be passed as arguments, and they can be both positional (args) or keyword arguments (kwargs). In either case, the same invocation style (i.e. positional or keyword) will be used when calling the func with actual values obtained from given generators.

As an example, the following call:

```
apply(json.dumps, dict_(items=two(str)))
```
will create a generator that yields results of  $\gamma$  ison.dumps (d), where d is an arbitrary dictionary that maps strings to strings.

Similarly, using  $apply()$  as shown below:

apply(itertools.product, list\_(of=int), repeat=4)

gets us a generator that produces results of itertools.product(l, repeat=4), where l is an arbitrary list of ints.

### <span id="page-17-2"></span><span id="page-17-0"></span>**3.3 Running the tests**

Once you have written some tests using *pyqcy*, you would most likely want run them.

If you already have a test suite of different kinds of tests for your projects (typically at least unit tests), you probably want to *[integrate](#page-17-1) pyqcy* properties into that.

Alternatively, properties can be also verified using a built-in, standalone test runner.

### **3.3.1 Test runner**

*pyqcy* includes a readily available test runner which can be used to run verification tests for all properties defined within given module. For it to work, you just need to include a traditional if  $\Box$ name $\Box$  == ' $\Box$ main $\Box$ ': boilerplate which calls pyqcy.main():

```
from pyqcy import *
# ... define test properties here ...
if __name __ == '__main__':
   main()
```
This default test runner will go over all properties defined within this module, as well as all modules it imports, and execute tests for them. It is intentionally similar in usage to standard *unittest.main* and shares many parameters with the *unittest* runner (to the extent it makes sense for *pyqcy* tests, of course).

```
pyqcy.runner.main(module='__main__', exit=True, verbosity=2, failfast=False)
     Built-in test runner for properties.
```
When called, it will look for all properties (i.e. functions with  $q\in()$  decorator) and run checks on them.

Arguments are intended to mimic those from unittest.main(). Return value is the total number of properties checked, provided exit is False and program doesn't terminate.

### <span id="page-17-1"></span>**3.3.2 Integration with testing frameworks**

If you are already using a unit testing framework, you can easily integrate *pyqcy* property tests into it.

For this, there is a TestCase class which is a descendant of the standard unittest.TestCase. Any test cases built upon it will be gathered and ran by pretty much any testing framework - be it unittest itself, *nose*, *py.test*, etc.

Therefore all we need to do is to put out properties inside a TestCase subclass:

```
from pyqcy import *
class Arithmetic(TestCase):
    @qc
    def addition_on_ints(x=int, y=int):
        assert isinstance(x + y, int)
    @qc
    def subtraction_on_ints(x=int, y=int):
        assert isinstance(x - y, int)
```
There is no need to rename the properties to start with  $test$  but we should retain the  $qc()$  decorator. We also don't need to include any other methods that would explicitly run tests for our properties, as the base TestCase class will take care of it automatically.

<span id="page-18-3"></span>class pyqcy.integration.**TestCase**(*methodName='runTest'*) *unittest* test case for pyqcy properties.

Properties defined here within subclasses of TestCase will be verified automatically as a part of standard *unittest* run. To define them, use the typical syntax with  $qc()$  decorator:

```
class Sorting(TestCase):
    '''Properties that must hold for a sorting.'''
   @qc
   def sort_preserves_length(
        l=list_(of=int, max_length=128)
    ):
        assert len(l) == len(list(sorted(l)))@qc
    def sort_finds_minimum(
        l=list_(of=int, min_length=1, max_length=128)
    ):
        assert min(l) == list(sorted(l))[0]
```
Since TestCase itself is a subclass of standard unittest.TestCase, it will be discovered by unittest.main(), *nosetests* or similar testing utilities.

### <span id="page-18-0"></span>**3.4 Gathering statistics**

As your tests [are ran,](#page-17-0) you may want to gain some insight into what test cases are actually generated in order to verify your properties. Usually, however, there will be hundreds or thousands of them, so you certainly don't want to wade through them all.

To consolidate this data into more useful information, *pyqcy* provides you with statistical functions:  $\text{collect}$  () and [classify\(\)](#page-18-2).

Warning: All statistical functions described below must be yield from within test properties to be recorded.

```
pyqcy.statistics.collect(value)
```
Collects test cases that share the same value (passed as argument) for statistical purposes.

**Parameters value** – Value to collect. This can be any hashable, i.e. a value that could be a set element or dictionary key.

Typical usage of  $collect()$  is as follows:

```
@qc
def sort_works(
   l=list_(int, min_length=1, max_length=100)
):
    yield collect(len(l))
    assert list(sorted(l))[0] == min(1)
```
Checking the above property will produce output similar to this:

```
sort_works: passed 100 tests.
1.00%: 1
1.00%: 2
...
1.00%: 100
```
<span id="page-18-2"></span>pyqcy.statistics.**classify**(*condition*, *label*)

Classifies test cases depending on whether they satisfy given condition.

If a test case meets the condition, it will be "stamped" with given label that will subsequently appear in statistical report displayed after a property has been tested.

#### Parameters

- **condition** Condition that the test data should satisfy in order for the test case to be stamped with label.
- **label** A label to be associated with this test case if condition turns out to be true

Typical usage is as follows:

```
@qc
def sort_preserves_length(
    l=list_(int, min_length=1, max_length=100)
):
   yield classify(len(1) == 0, "empty list")
   yield classify(len(l) < 10, "short list")
   assert len(list(sorted(l))) == len(l)
```
Checking the above property will produce something like the following output:

```
sort_preserves_length: passed 100 tests.
1.00%: empty list, short list
9.00%: short list
90.00%: <rest>
```
# A

apply() (in module pyqcy.arbitraries.combinators), [13](#page-16-3) arbitrary() (in module pyqcy.arbitraries), [8](#page-11-2)

# C

classify() (in module pyqcy.statistics), [15](#page-18-3) collect() (in module pyqcy.statistics), [15](#page-18-3) complex\_() (in module pyqcy.arbitraries.numbers), [9](#page-12-1)

# D

data() (in module pyqcy.arbitraries.combinators), [13](#page-16-3) dict\_() (in module pyqcy.arbitraries.collections), [11](#page-14-3)

# E

elements() (in module pyqcy.arbitraries.combinators), [12](#page-15-3)

# F

float () (in module pyqcy.arbitraries.numbers), [9](#page-12-1) four() (in module pyqcy.arbitraries.collections), [10](#page-13-2) frequency() (in module pyqcy.arbitraries.combinators), [12](#page-15-3)

# I

int\_() (in module pyqcy.arbitraries.numbers), [9](#page-12-1)

### L

list\_() (in module pyqcy.arbitraries.collections), [11](#page-14-3)

# M

main() (in module pyqcy.runner), [14](#page-17-2)

# O

one\_of() (in module pyqcy.arbitraries.combinators), [12](#page-15-3)

# Q

qc() (in module pyqcy), [7](#page-10-2)

# R

regex() (in module pyqcy.arbitraries.strings), [10](#page-13-2)

# S

str\_() (in module pyqcy.arbitraries.strings), [9](#page-12-1)

### T

TestCase (class in pyqcy.integration), [14](#page-17-2) three() (in module pyqcy.arbitraries.collections), [10](#page-13-2) tuple\_() (in module pyqcy.arbitraries.collections), [10](#page-13-2) two() (in module pyqcy.arbitraries.collections), [10](#page-13-2)

# $\overline{U}$

unicode\_() (in module pyqcy.arbitraries.strings), [10](#page-13-2)